Wersja zmian: 1.8.18 - 1.8.19

## **Pliki .tpl**

## **scripts/header.tpl**

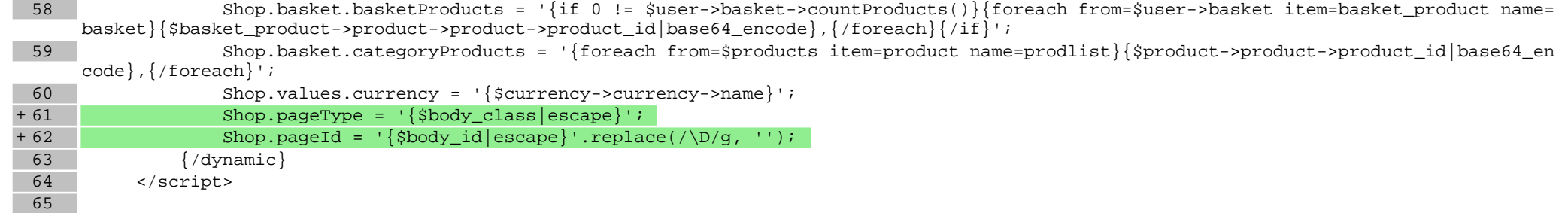

## **Pliki .css**

## **styles/main.css**

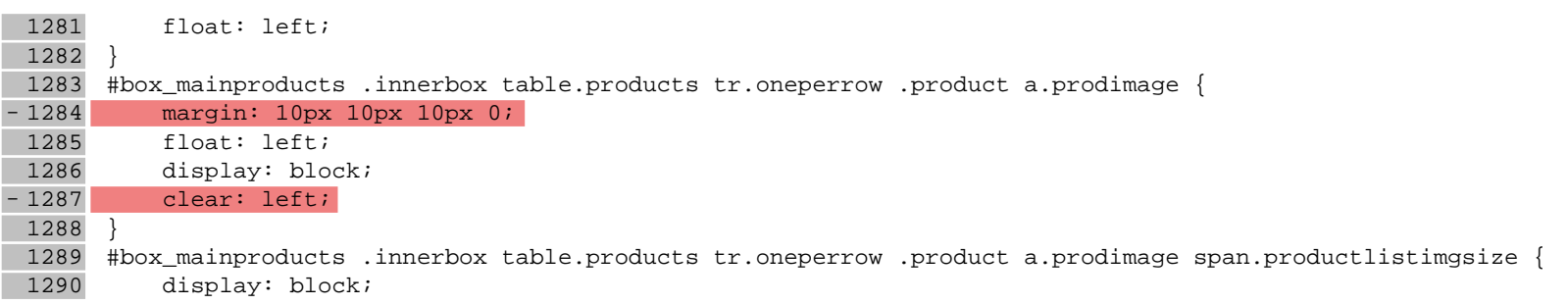

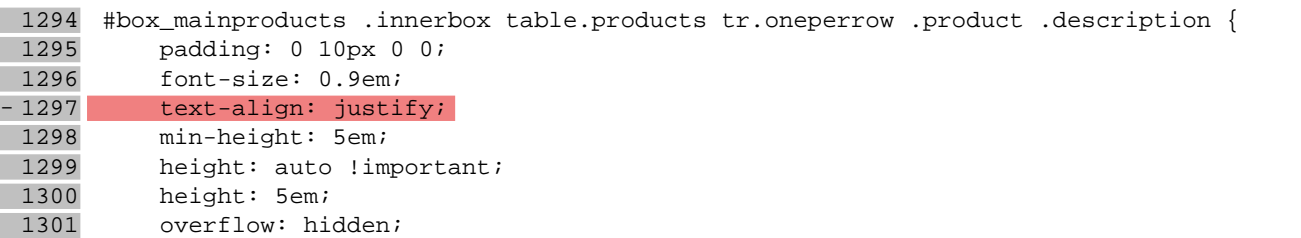

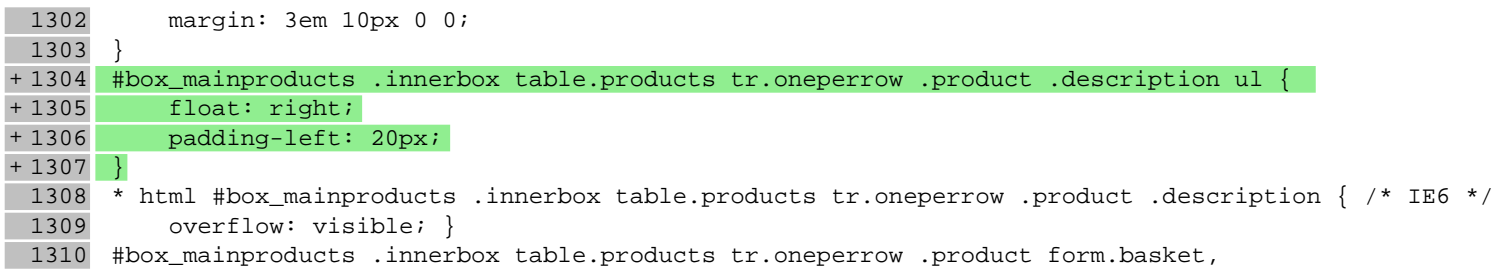

**Pliki .less**